**ELECTRONIC FILING CASE MANAGEMENT JURY MANAGEMENT ONLINE PAYMENTS ONLINE PUBLIC ACCESS ELECTRONIC CITATIONS INTERGOVERNMENTAL DATA EXCHANGES** 

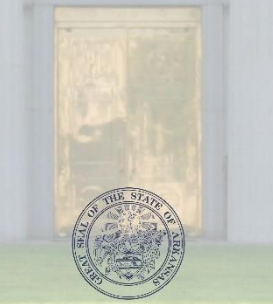

**Arkansas Supreme Court** Administrative Office of the Courts

acap.help@arcourts.gov www.courts.arkansas.gov/acap "Supporting Courts; Ensuring Justice"

## 2016 ACAP Systems **Conference**

*"Supporting Courts; Ensuring Justice"*

Learning From Change Lessons Learned from eFiling Projects

> Amanda Armstrong Kelly Hinkson

Administrative Office of the Courts Court Information Systems Division July 2016

#### Welcome and Introductions

- **Amanda Armstrong AOC Business Analyst**
- 
- 
- 
- 
- 

Kelly Hinkson **AOC Project Manager**  Jason Kennedy Pulaski County Asst. Chief Deputy Deseria Blair **Lonoke County, TCA Judge Elmore**  Rhonda Wharton Faulkner County Circuit Clerk **Hon. Sherry Burnett** Hot Springs District Court Judge

### Administrative Order 21

- https://courts.arkansas.gov/rules-and-administrativeorders/administrative-orders
- **IF In order to efile, attorneys must:** 
	- **Register and complete training**
	- Pay a \$100.00 registration fee
	- Register online for an eFlex account
- **Mandatory after one year**
- Instructions for electronic filers can be found on the Arkansas Judiciary Website at [https://courts.arkansas.gov/administration/acap/efile/efile](https://courts.arkansas.gov/administration/acap/efile/efile-instructions)instructions

### What is Electronic Filing?

**Electronic document transmission to or** from a clerk using the eFlex system

Does not include submission via e-mail, fax, floppy disks, or other electronic means

### What Courts are eFiling?

- **Pulaski County Circuit Court** 
	- $\blacksquare$  Began 2012
	- **Mandatory in 2013**
- **Hot Spring Circuit Court (06/15/15)**
- Grant County Circuit Court (07/06/15)
- **Lonoke County Circuit Court (06/01/16)**
- Faulkner County Circuit Court (06/01/16)
- **Van Buren County Circuit Court (06/01/16)**
- Hot Spring County District Court (07/11/16)

#### Courts Soon to be eFiling

#### **Current Projects**

- Crawford County Circuit (8/1/2016)
- Miller County Circuit (10/11/2016)
- Benton County Circuit (Fall, 2016)

#### ACAP in Arkansas Courts Arkansas Courts on Contexte and eFiling Circuit Court, District Court, & Juvenile Drug Court as of June 1, 2016 Appellate Courts on Contexte (Contexte court code shown below county name) Circuit Courts on Contexte Clay Fulton Randolph  $Benton$ Carroll Marion  $\frac{1}{2}$ 61 Boone Baxter  $25$ CMS Sundown - Circuit Court 45 Œ Sharp Legacy AOC CMS on Contexte Greene **Izard** 68 Lawrence  $28$ Washington Madison Court on eFiling  $\begin{array}{c}\n\text{Craighead} \\
\begin{array}{c}\n\text{Craighead} \\
\end{array}\n\end{array}$  $44$ 72 Newton Searcy  $51$ <sup>51</sup> $\bigoplus$ Stone  $(E)$ (II 65 Mississip Independence  $\circled{D}$ **District Courts on Contexte**  $\widehat{(\mathsf{D})}$ Jackson  $\bm{\bm{\mathrm{o}}}$ Cleburne (D Poinsett Crawford Van Buren Johnson Juvenile Drug Courts on Contexte 56  $\cup$ ranklin Pope<br>58 Œ Circuit Paper-Courts on Contexte Cross<sub>(</sub> **Conway** White 19 Crittende Logan Faulkner oodruft bastla 15  $\circledD$ 66 74  $Y$ ell $\bigcirc$ St. Francis Circuit Court Contexte Project 62 Pany Έ Scott  $\bigcap$  $-33$ Ē In Progress Prairie D Lee  $RA$ Lonoke 59 39 Saline 43 Morroel Circuit Court Legacy AOC CMS with 63 Garland  $AB$  $\circled{D}$ Montgomery **Full Contexte In Progress** 26 Polk O)  $\cup$  $\mathbb{D}^{57}$ Phillips Court eFiling Project In Progress  $\circledD$ D 54 Jefferson Arkansas **Hot Spring** Grant 35 F  $\circledcirc$ **District Court Contexte Project** 30  $27$ **Pike** Œ In Progress Howard 55 Sevier Clark  $31$ <sup>(D)</sup> 67  $10$ Dallas Lincoln Cleveland (D  $\circledR$ 20 40 Desha 13  $\left( \mathrm{J}\right)$ Circuit Court Requesting a Contexte Little River Drew Project Hempstead Nevada  $41$ **Ouachita** Cathoun 22 29 50 Circuit Court Legacy AOC CMS on 52 Bradley<sub>r</sub>  $\bigcirc$ **Contexte Requesting Full Contexte** Miller Lafayette Circuit Court Requesting an eFiling 37 Ashley Columbia Union **Project** 70 District Court Requesting a Contexte Project

7

### Courts are Eligible When:

- **A court must first be on the Contexte Case** Management System
- A court must use Contexte Internal Imaging
- A court must use Contexte Accounting

### Lessons Learned

### Prepare Your Facilities

#### **Internet**

- Get as much bandwidth as you can afford
- Do you share your internet connection?

#### **Hardware**

- **Dual Monitors**
- **Scanners**

### Prepare for Culture Change

■ Get comfortable with the idea of eFiling

- **Using Contexte in the courtroom**
- **Discussing process questions**
- Consider affected groups
- Communicate with researchers, attorneys, outlying agencies, etc.

#### Prepare for Vendor/Software Changes

#### **Imaging**

- Consider how your contracts will be affected by eFiling
- **Discuss local backup solutions with your** imaging vendor

#### Prepare for Vendor/Software Changes

#### **DREADER Payments through INA**

- New Bank Account with online access
- INA eFile Account with online access
- Remember the setup process is time critical

#### Prepare Court Data

- **Cleaning up parties on cases** 
	- **Insure attorney records have correct bare** number
	- **Eliminate duplicates**
	- Request assistance from AOC
- **Review image security** 
	- **Evaluate security levels**

### eFiling Implementation

- **Attend training**
- **Maintain good lines of communication with** vendors
- **Provide feedback and information in a** timely manner
- **Practice, Practice, Practice**

- **Use note fields to communicate with** eFilers
- Be mindful of redacted/un-redacted versions of documents
- **Pay attention to actual document attached** to filings and document codes

- **n** Check your parties on cases
- **Remember notifications go out when the** filing is approved. Double check your work.
- **Routinely verify and update your user** profile.

- **Remind attorneys they have a** responsibility to inform opposing counsel and ensure service delivery
- Confirm that the eFiler is listed as a party on the case in CONTEXTE, otherwise they will not receive the NEF

- **Maintain good communication with your** attorneys as you approach your mandatory eFiling date
- **Be aware that paper filings may still be** necessary under certain circumstances

# Questions?